In this module we will be covering the topics of string operations, string slicing, and testing, searching and manipulating strings.

## **String Operations**

PYTHON has several ways to access individual characters in a string, and has methods that let you perform operations on them.

# **Accessing Individual Characters in a String**

One of the easiest ways to access individual characters within a string is to use the *for loop.*

 *for variable in string: statement statement etc.*

You can also access individual characters in a string with an index. Each string character is treated like an element in a list starting with position "0".

#### **String Concatenation**

You can append one string to another using the "+" operation.

String are immutable - once created they CANNOT be changed.

## **String Slicing**

Slicing expressions can be used to select a range of characters from a string.

```
 string[start : end]
```
## **Testing, Searching and Manipulating Strings**

There are operators and methods for testing strings, searching the contents of strings, and getting modified copies of strings.

## **in And not in Operators**

*string 1 in string 2*

## **String Methods**

 *stringvar.method(arguments)*

isalnum() returns true if string contains only alphabetic letters or digits and is at least 1 character in length - returns false otherwise

isalpha() returns true if the string contains only alphabetic letters and is at least 1 character in length - returns false otherwise

isdigit() returns true if the string contains only numeric digits and is at least 1 character in length - returns false

#### otherwise

islower() returns true if all the alphabetic letters are lowercase, and contains at least 1 alphabetic characters - returns false otherwise

isspace() returns true if the string contains only whitespace characters and is at least 1 character in length - returns false otherwise

(whitespace characters are: spaces, newlines  $(\n)$ , and tabs  $(\n)$ )

isupper() returns true if all of the alphabetic letters are uppercase, and the string has at least 1 alphabetic letter - returns false otherwise

#### **Modification Methods**

Lower() returns copy with all characters converted to lowercase

lstrip() returns copy with all whitespace characters removed

lstrip(char) char argument is a string containing a characters - returns copy of the string with all instances of char that appear at the beginning

#### of the string removed

rstrip() returns copy with all whitespace characters at the end removed

rstrip(char) same as lstrip(char) but at the end

strip() returns a copy of string with all leading and trailing whitespace characters removed

strip(char) returns a copy of string with char characters at beginning and end removed

upper() returns a coy of the string with all alphabetic letters converted to uppercase.

## **Search and Replace Methods**

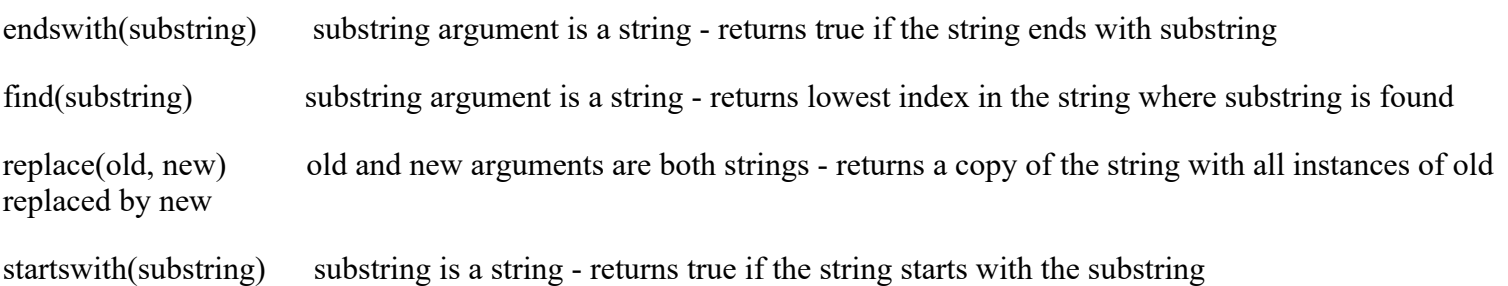

## **Repetition Operator**

*string\_to\_copy \* n*